Webinar Domenica, 7 giugno ore 17

L'Ambulatorio Odontojatrico nella fase 2 della pandemia di CoViD-19: parliamo di Triage, Vademecum e

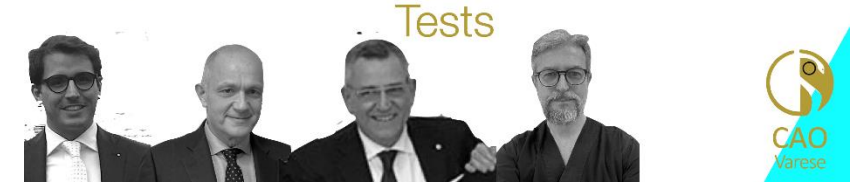

## Programma Preliminare

- · 17:00 Saluti e intervento del Presidente CAO nazionale Raffaele landolo
- · 17:20 Triage e accoglienza del paziente Jean Louis Cairoli Presidente CAO Varese
- · 17:45 Il Vademecum della CAO sulle Indicazioni operative per l'Odontoiatria nella Fase 2 Fulvio Curti Presidente CAO Reggio Emilia
- · 18:15 I test diagnostici e lo studio odontoiatrico: facciamo chiarezza Andrea Morandi Presidente CAO Cremona

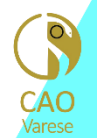

Per seguire il webinar, basterà collegarsi all'indirizzo URL:

<https://us02web.zoom.us/j/88256647973?pwd=b01Ed3JWOUJlUE96Slh3enk0UEh5QT09>

(puoi copiare e incollare questa stringa nella barra degli indirizzi del browser, se richiesta la password immettere:

## 733327 )

Il webinar dovrebbe essere visibile in diretta anche sulla pagina Facebook CAO Varese 2018-2020